## Simple EPEL Install

Mar 2017

Previously, when trying to install htop I talk about installing EPEL, there is however a simpler method, that has worked for me on Cent OS 6.

yum install epel-release

Yup, that's it. You need to be connected to the internet for this to work mind.

From: http://cameraangle.co.uk/ - WalkerWiki - wiki.alanwalker.uk

Permanent link: http://cameraangle.co.uk/doku.php?id=simple\_epel\_install

Last update: 2023/03/09 22:35

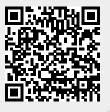